# **Listen**

## Prof. Dr. Christian Böhm

in Zusammenarbeit mit Gefei Zhang

http://www.dbs.ini.lmu.de/Lehre/NFInfoSW

WS 07/08

#### Ziele

- Standardimplementierungen für Listen kennenlernen
- **EListeniteratoren verstehen**
- Unterschiede zwischen Listen und Arrays kennenlernen

## Die Rechenstruktur der Listen

- Eine **Liste** ist eine **endliche Sequenz von Elementen**, deren Länge (im Gegensatz zu Reihungen) durch Hinzufügen und Wegnehmen von Elementen geändert werden kann.
- **Standardoperationen für Listen** sind:
	- Löschen aller Elemente der Liste
	- **Exagriff auf und Änderung des ersten Elements**
	- Einfügen und Löschen des ersten Elements
	- Prüfen auf leere Liste, Suche nach einem Element
	- Berechnen der Länge der Liste, Revertieren der Liste
	- **Listendurchlauf**
- Die **Javabibliothek** bietet Standardschnittstellen und -Klassen für Listen an:

interface List, class LinkedList, ArrayList

die weitere Operationen enthalten, insbesondere den direkten Zugriff auf Elemente durch Indizes wie bei Reihungen

→ ! Problematisch: Führt zur Vermischung von Reihung und Liste

## Listenimplementierung: Einfach verkettete Listen

- $\blacksquare$  Eine einfach verkettete Liste ist eine Sequenz von Objekten, wobei jedes Element auf seinen Nachfolger in der Liste zeigt.
- $\overline{\phantom{a}}$  Unterschiedliche Implementierungen:
	- 1. Realisierung des Anfügens vorne in konstanter Zeit:

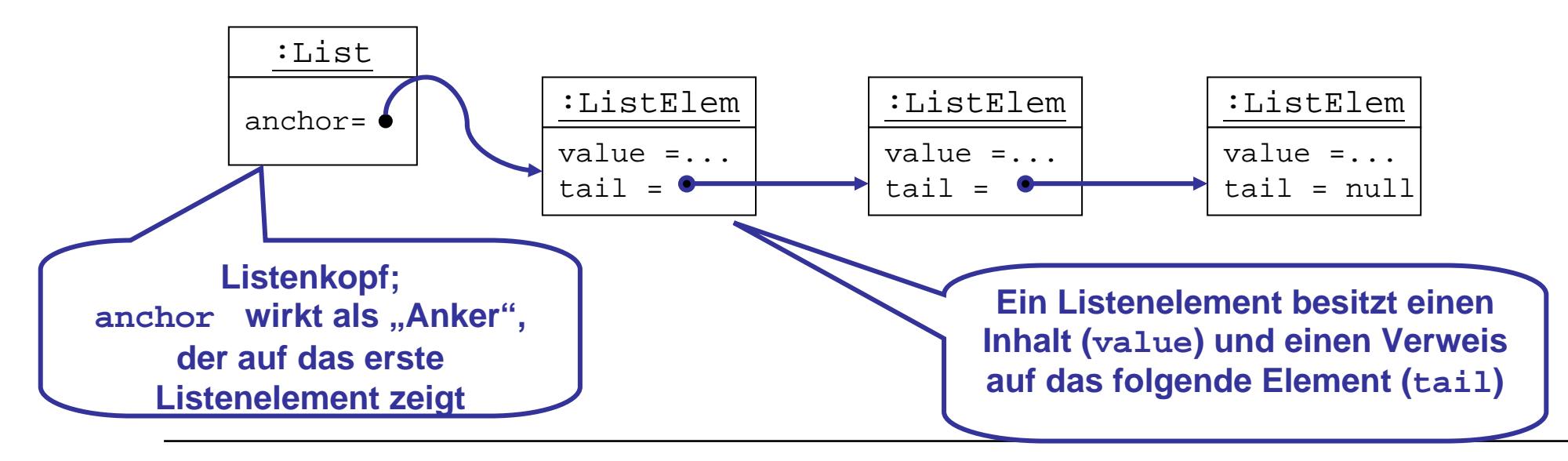

## Einfach verkettete Listen

2. Realisierung des Anfügens vorne und hinten in konstanter Zeit:

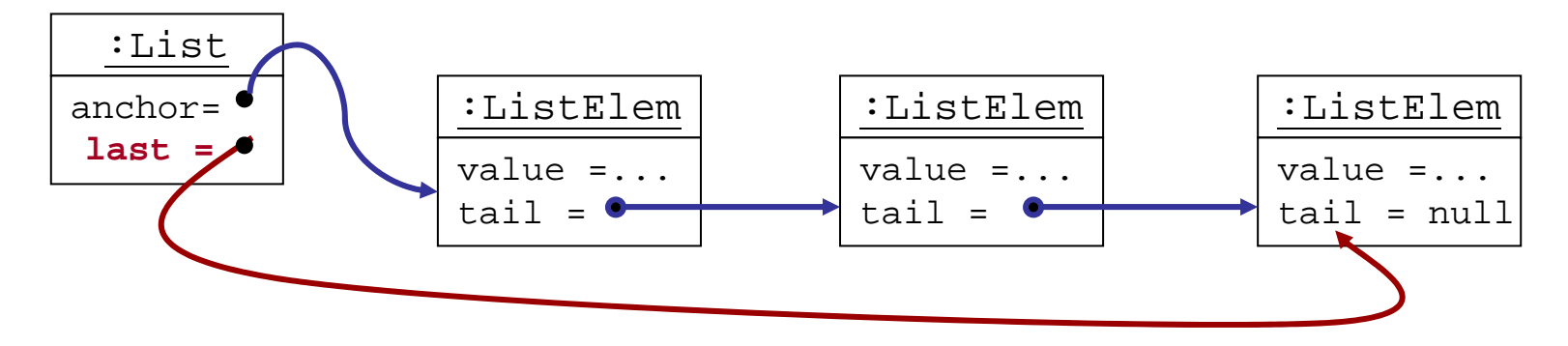

3. Zirkuläre Liste:

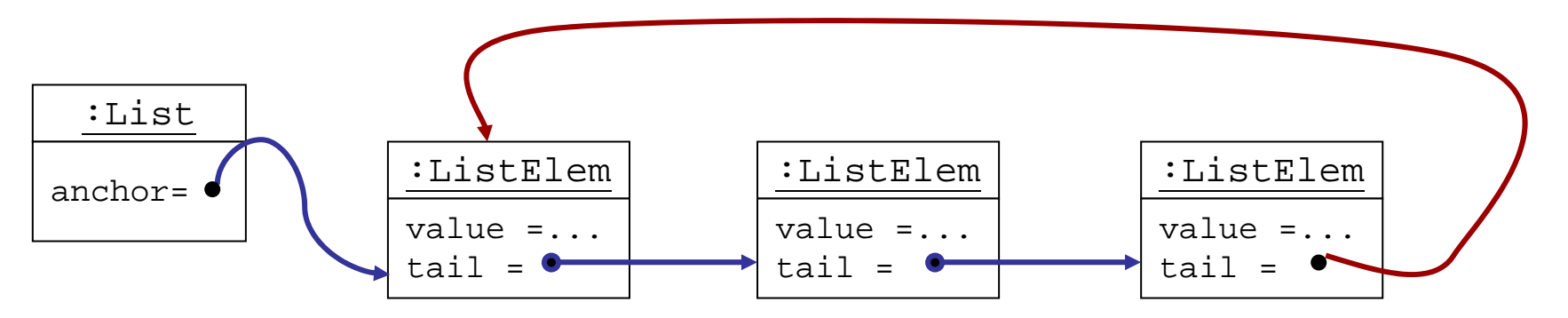

#### Einfach verkettete Listen: UML-Entwurf

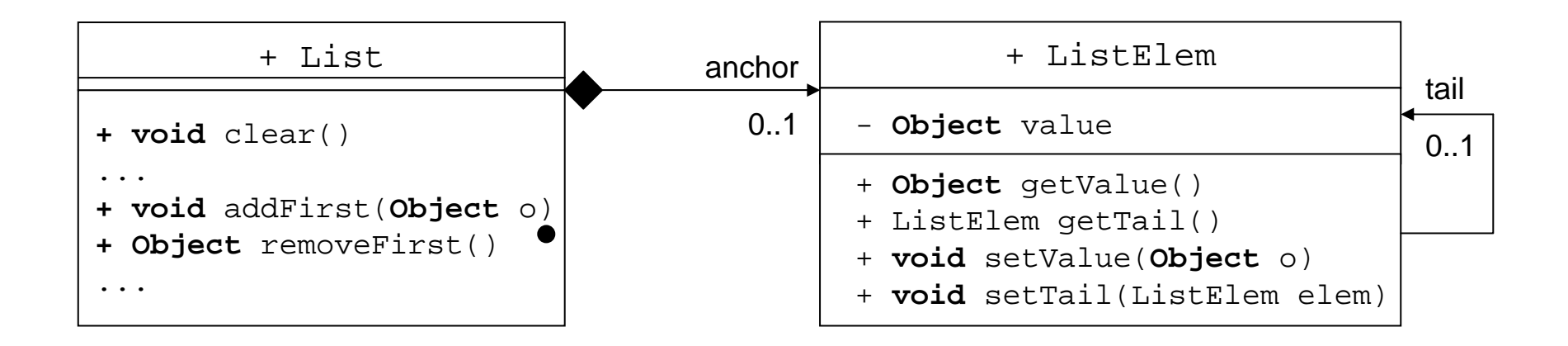

### Einfach verkettete Listen in Java

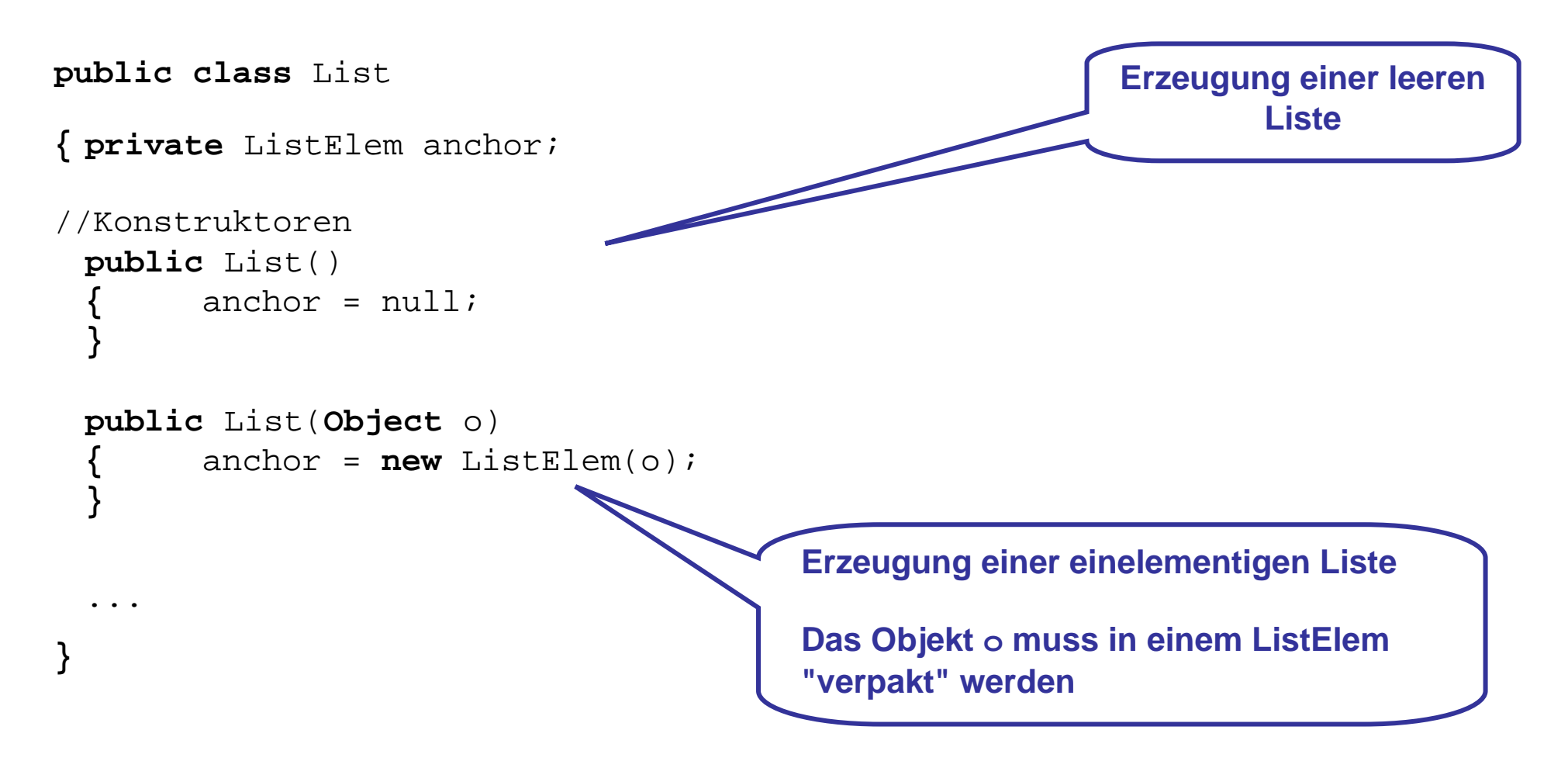

#### Einfach verkettete Listen in Java

```
public class ListElem
{ private Object value;
 private ListElem tail;
 public ListElem(Object o) {value = o; tail = null;
 public ListElem(Object o, ListElem t) \{value = 0; tail = t; \}public ListElem getTail() { return tail; }
 public void setTail(ListElement cell) \{ \{ \} \} = elem; }
  public Object getValue() {return value;}
  public void setValue(Object v) {value = v;}
  . .
}
                                                 Getter- und Setter-Methoden
                                                              Konstruktoren
```
#### Einfügen eines Objekts o am Anfang der Liste

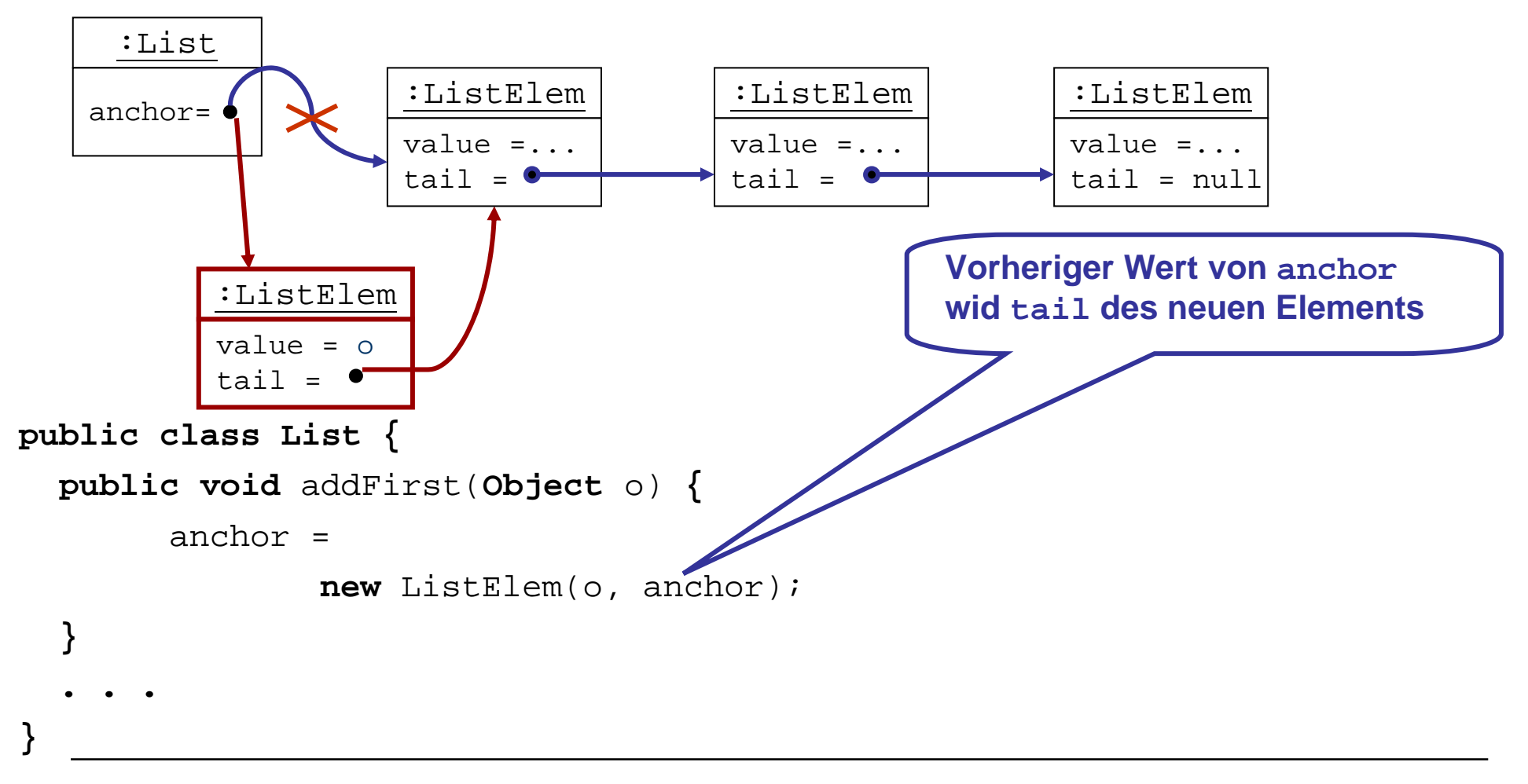

### Entfernen (und Zurückgeben) des ersten Elements

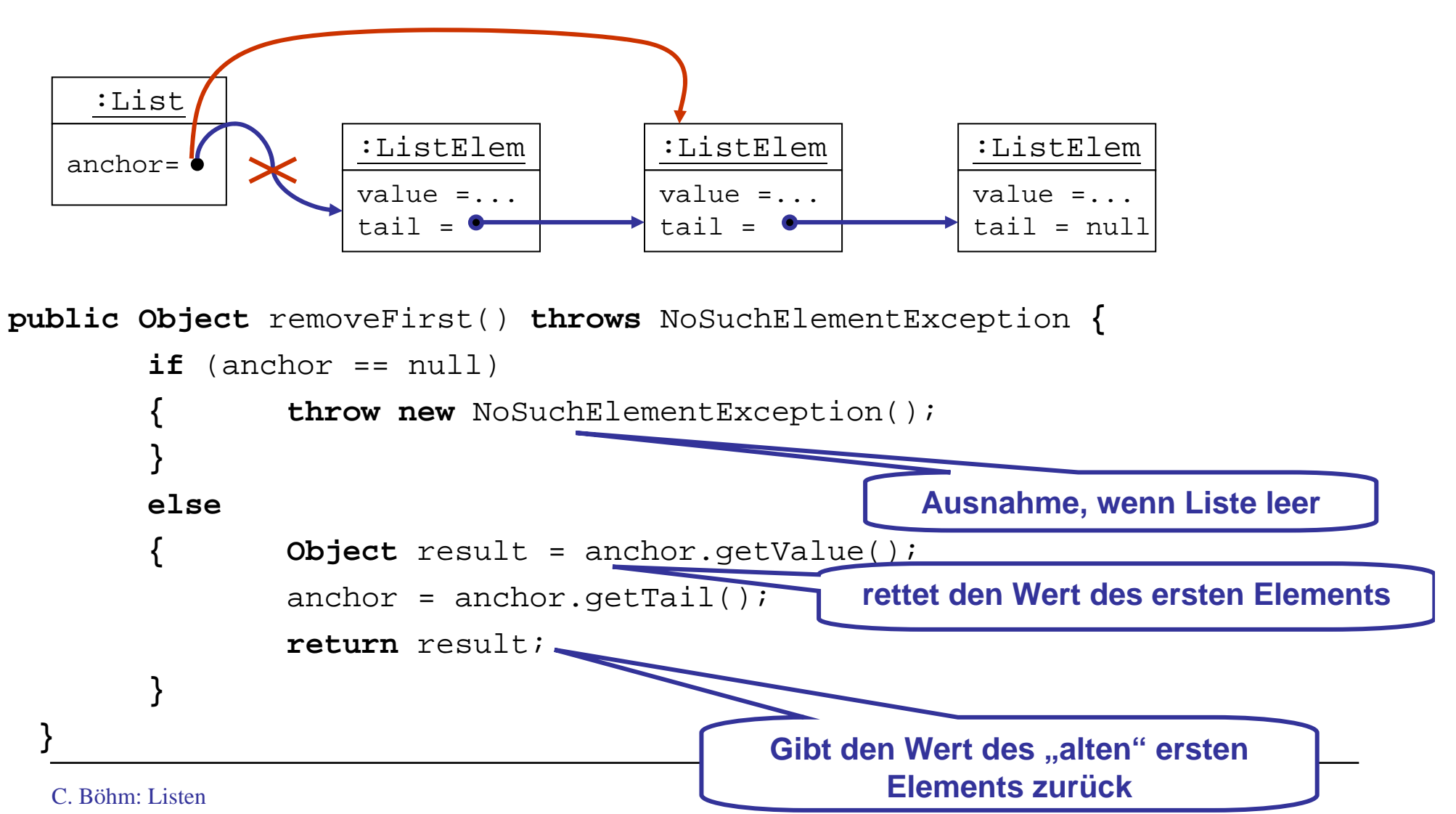

#### Listendurchlauf mit Listeniterator

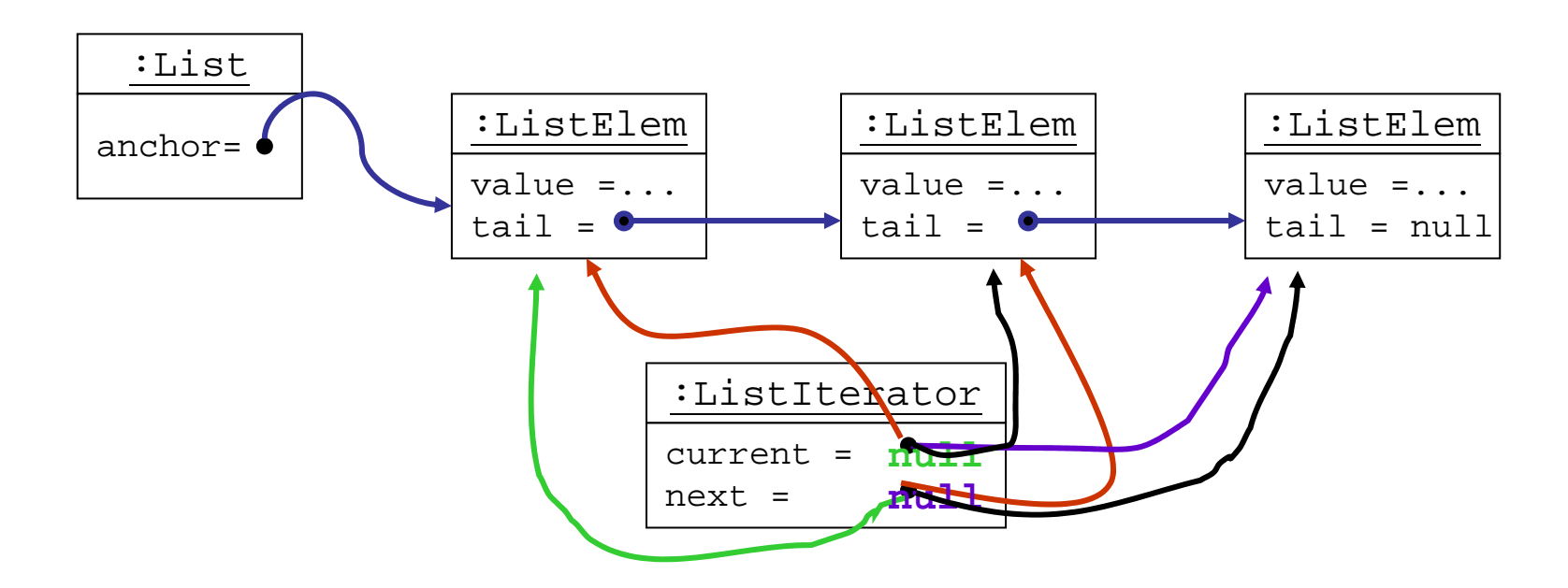

### Listendurchlauf mit Listeniterator

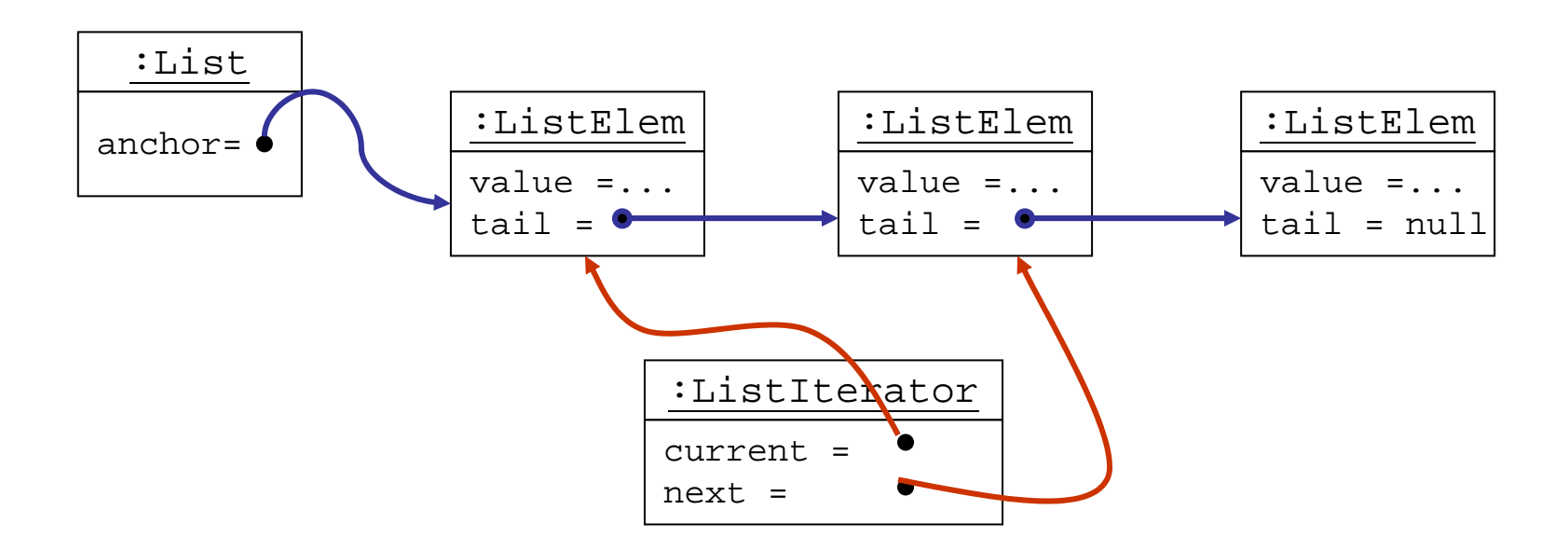

- Ein Listeniterator ermöglicht den Zugriff auf die Elemente einer verketteten Liste
- Ein Listeniterator sollte die Liste während des Zugriffs vor (unkontrollierten) Änderungen schützen (hier nicht realisiert)

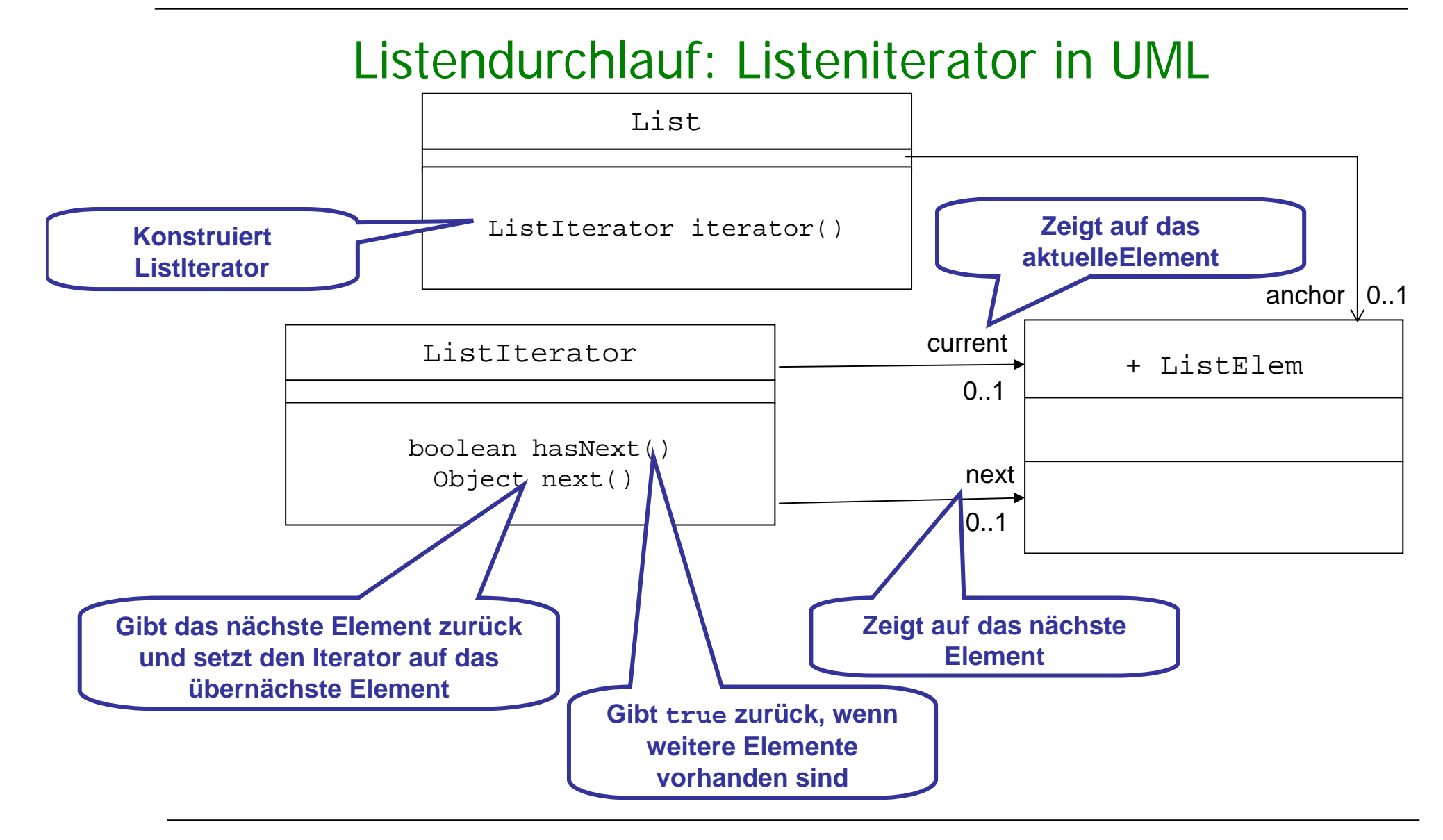

Listeniterator in Java

```
class ListIterator
{ protected ListElem current;
 protected ListElem next;
```

```
public boolean hasNext(){
      return next != null;
}
...
```
**hasNext() ergibt true, wenn es ein nächstes Element gibt**

**}**

#### Weiterschalten des Listeniterators in Java

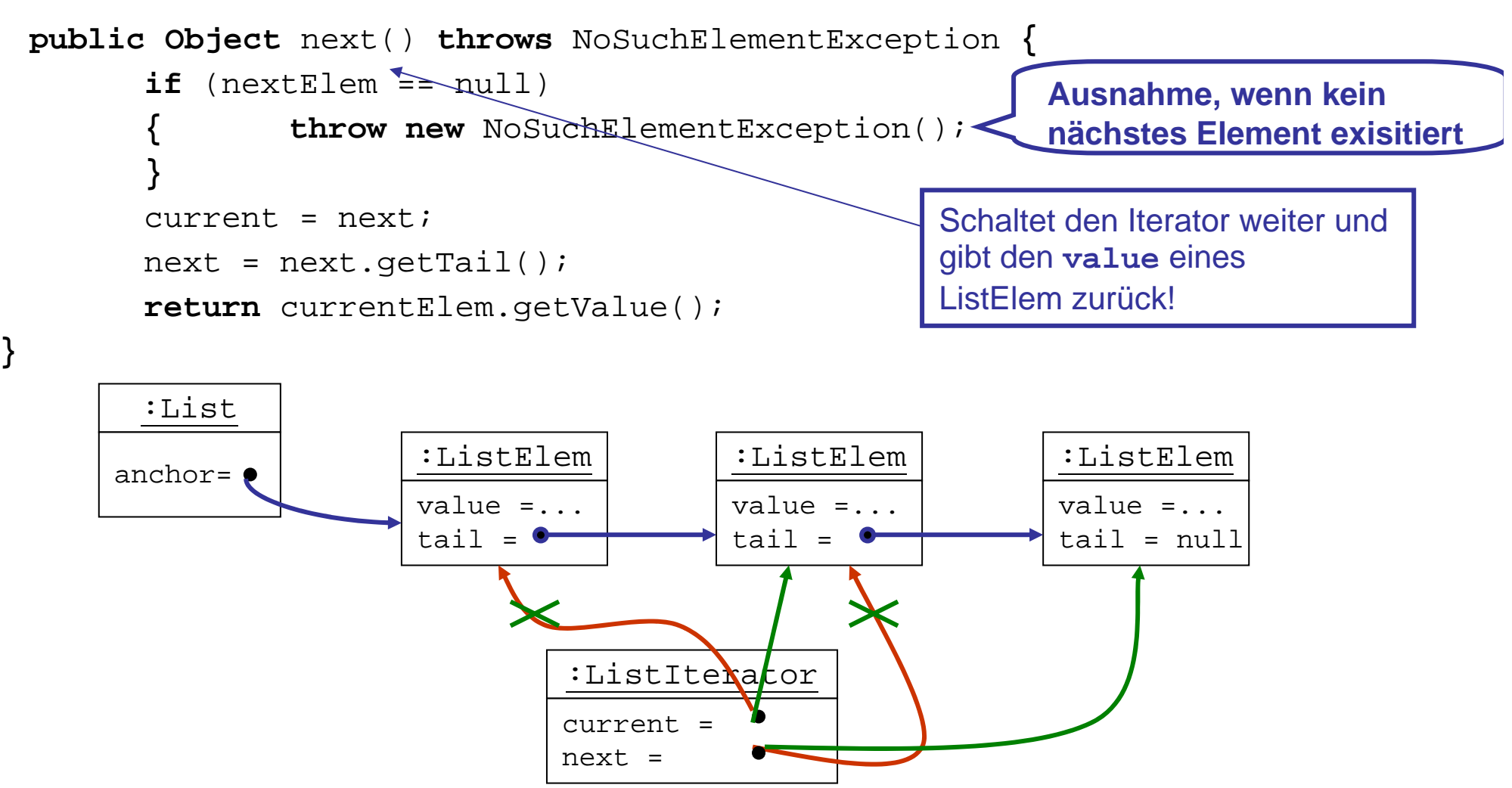

#### Konstruktor für **ListIterator**

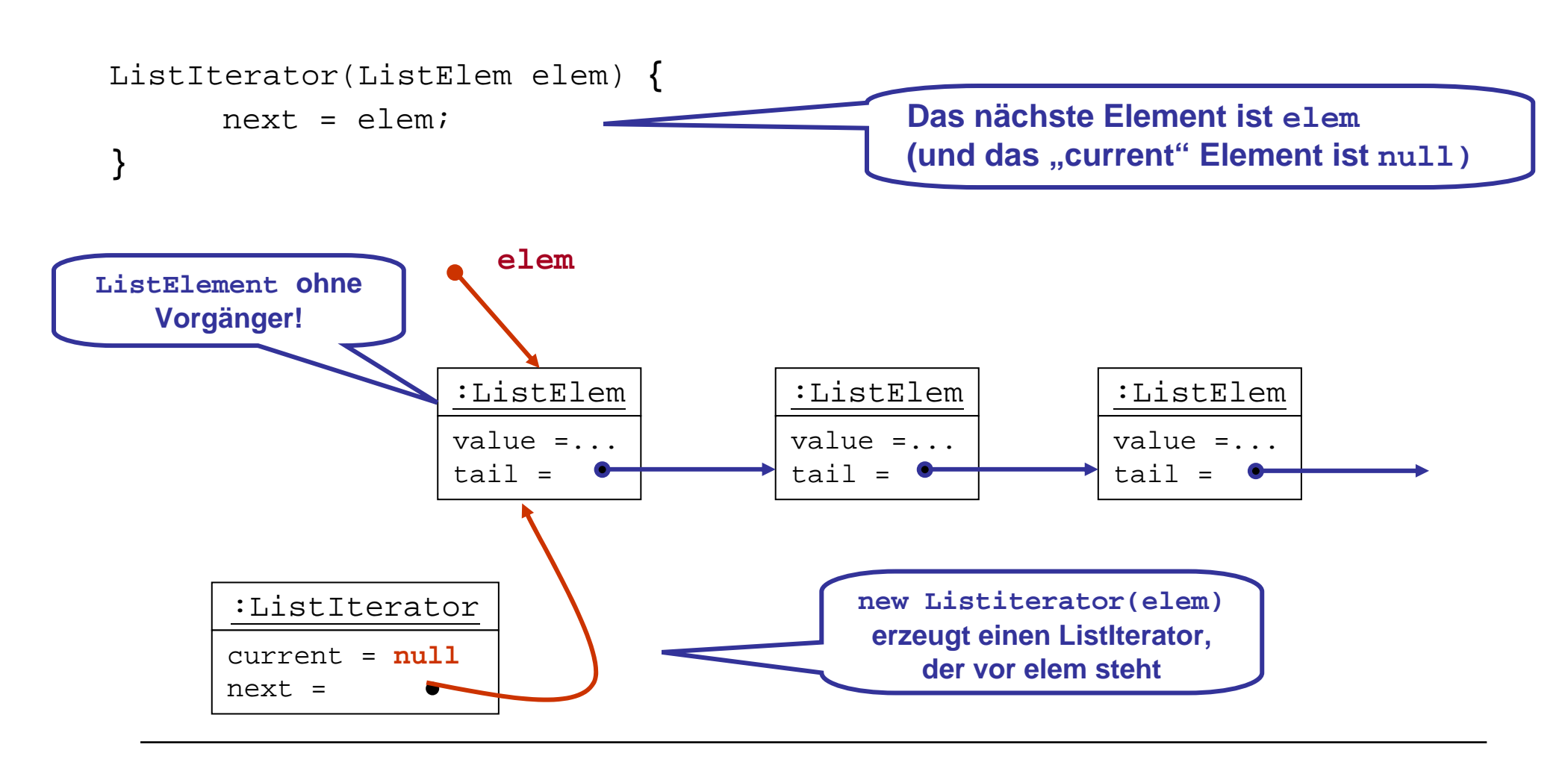

#### Erzeugung eines Listeniterators in der Klasse **List**

```
:ListIteratorcurrent =nullnext =public class List
{ private ListElem anchor;
  ...
 public ListIterator iterator() {
         return new ListIterator(anchor);
  }
}
                                                             l.iterator() erzeugt einen 
                                                            ListIterator, der vor dem ersten 
                                                               Element der Liste l steht
        :Listanchor= :ListElem
                         value =...tail = \bullet:ListElemvalue =...
                                            tail =:ListElemvalue =...
                                                                tail = null
```
#### Listendurchlauf mit Iteratoren

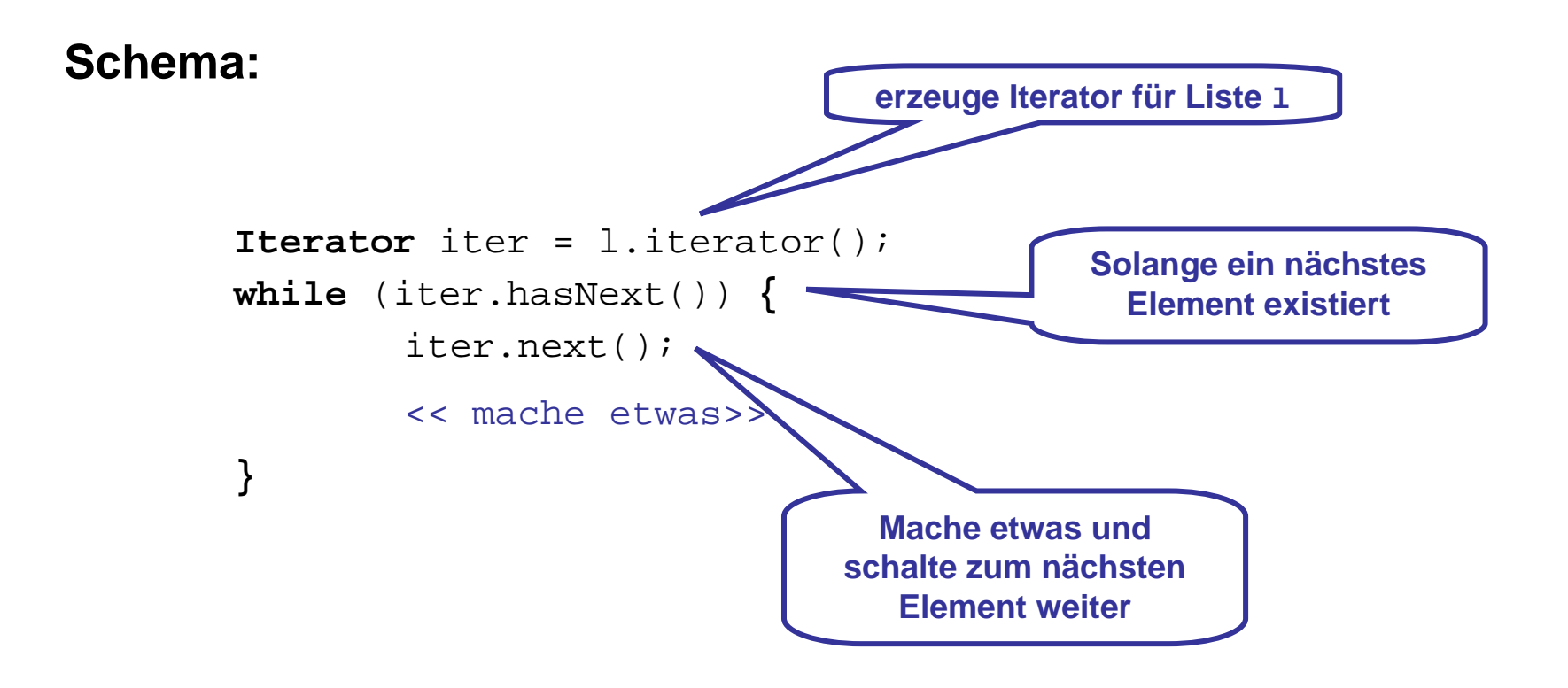

#### Beispiele für Listeniteration: Länge der Liste

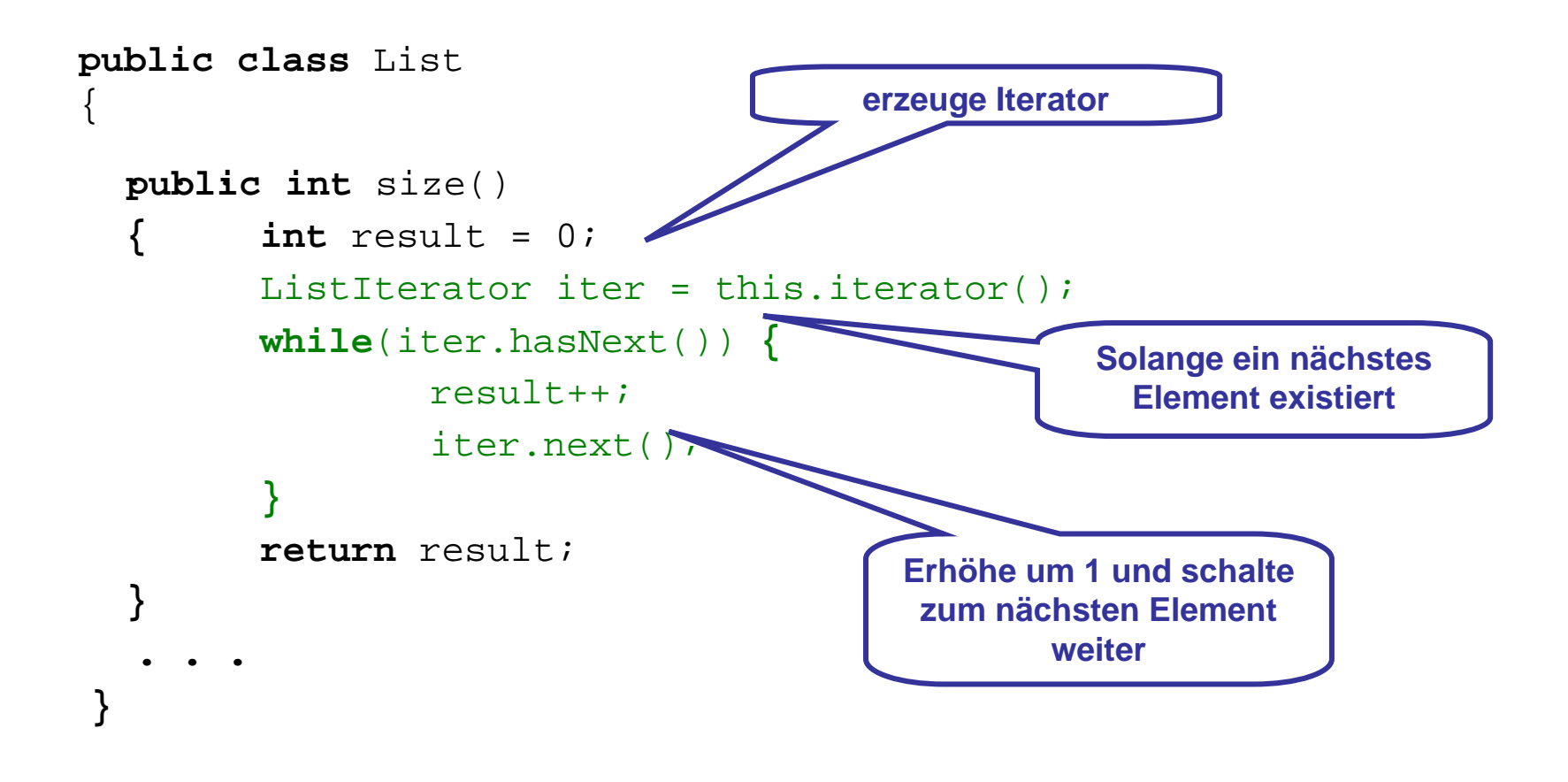

#### Beispiele für Listeniteration: Suche in der Liste

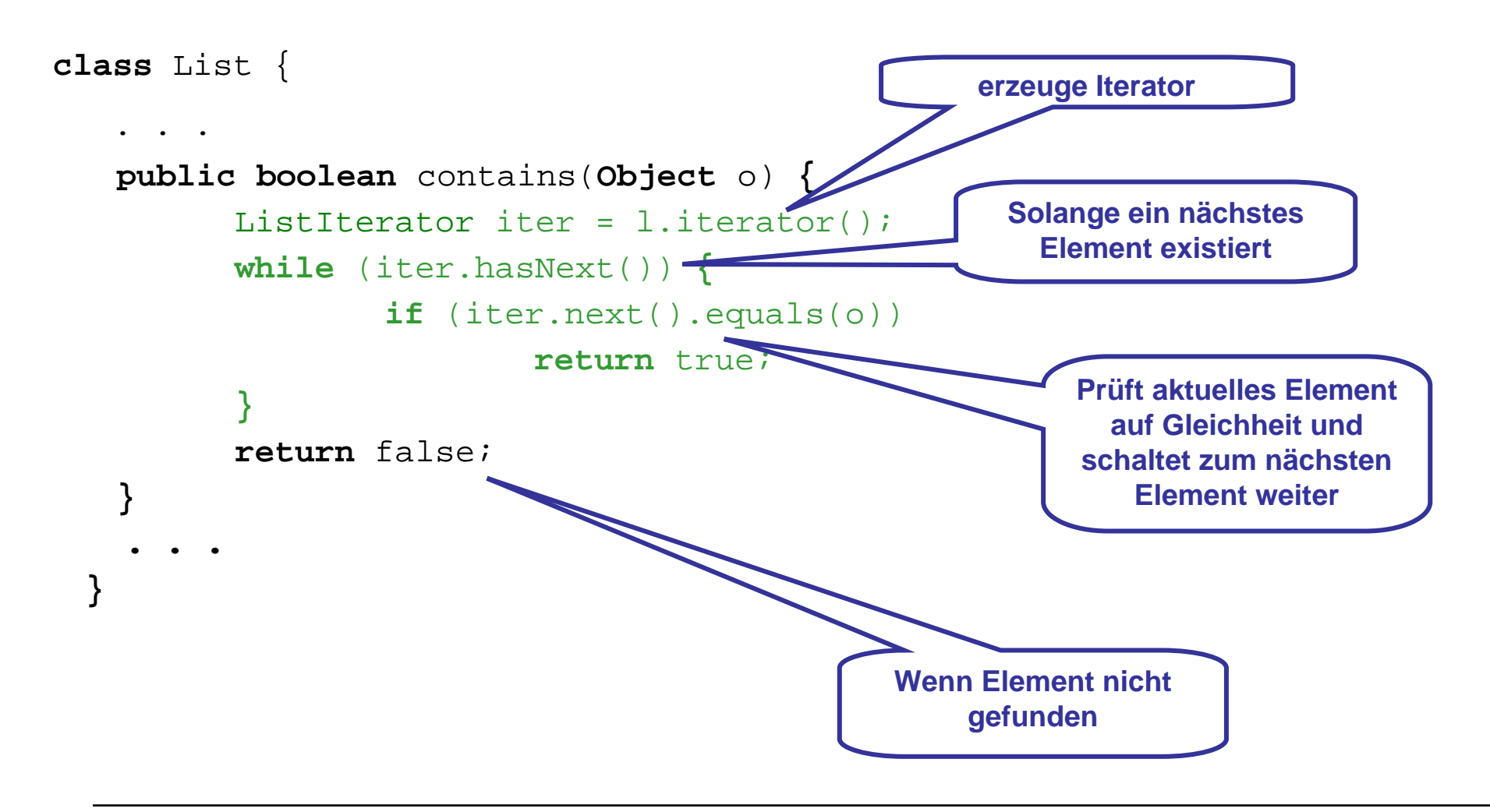

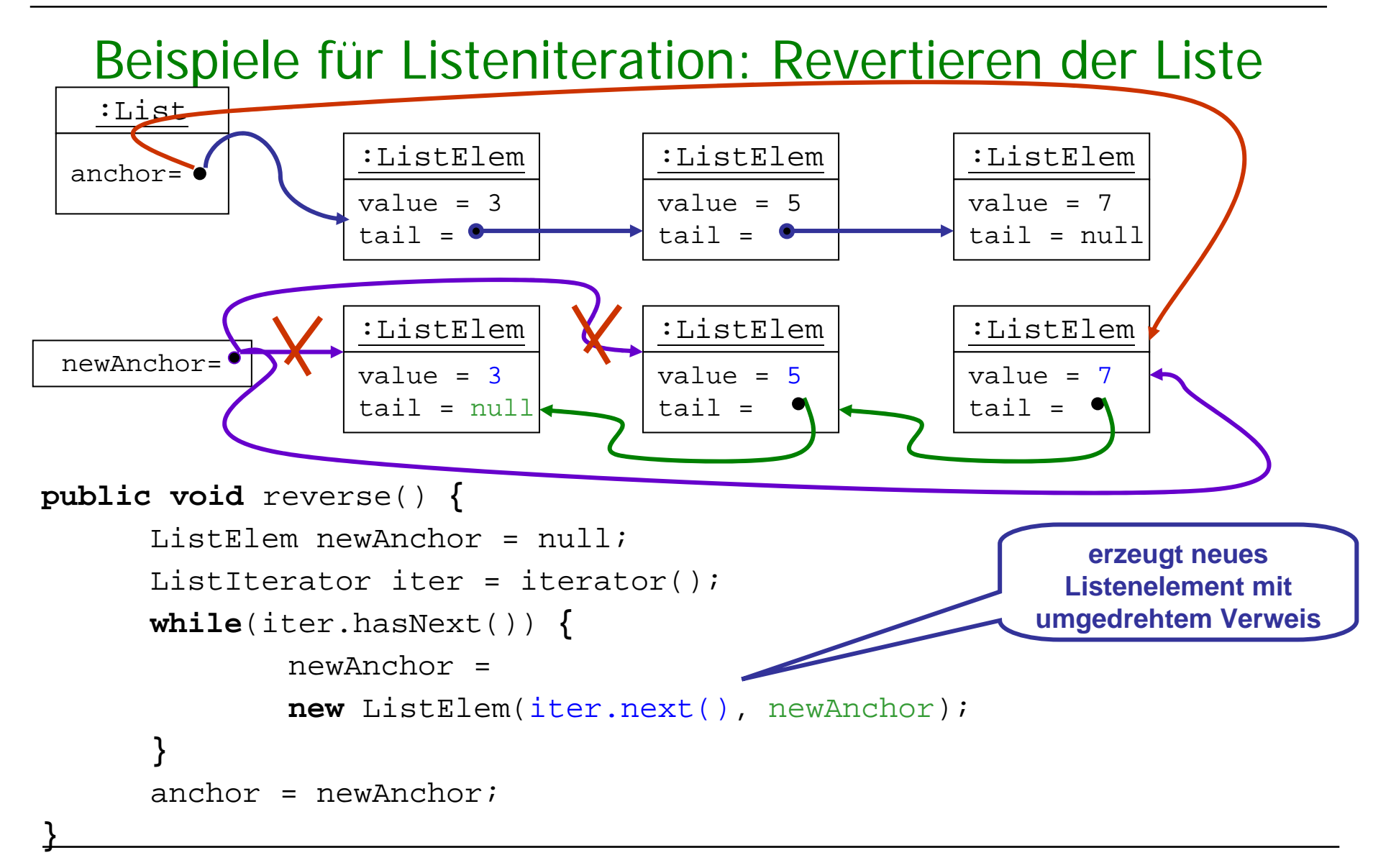

### Beispiele für Listeniteration: Listenvergleich

□ Die Listenvergleichsoperation

```
public boolean equals(Object o)
```
prüft, ob zwei Listenobjekte die gleiche Länge haben und ihre Elemente jeweils den gleichen Wert (value) besitzen.

- $\mathcal{L}_{\mathcal{A}}$ Die von der Klasse Object geerbte Methode equals wird überschrieben.
- $\blacksquare$ Sind die Längen unterschiedlich oder sind die Listenelemente nicht alle "equals" zueinander, so ist das Ergebnis false.
- $\mathcal{L}_{\mathcal{A}}$ Das Ergebnis ist auch false, wenn o nicht vom Typ List ist.

## Beispiele für Listeniteration: Listenvergleich

**Beispiel:** Folgendes sollte beim Testen gelten:

```
l = new List("foo"); List l1 = new List("foo");
```
l1.addFirst("baz");

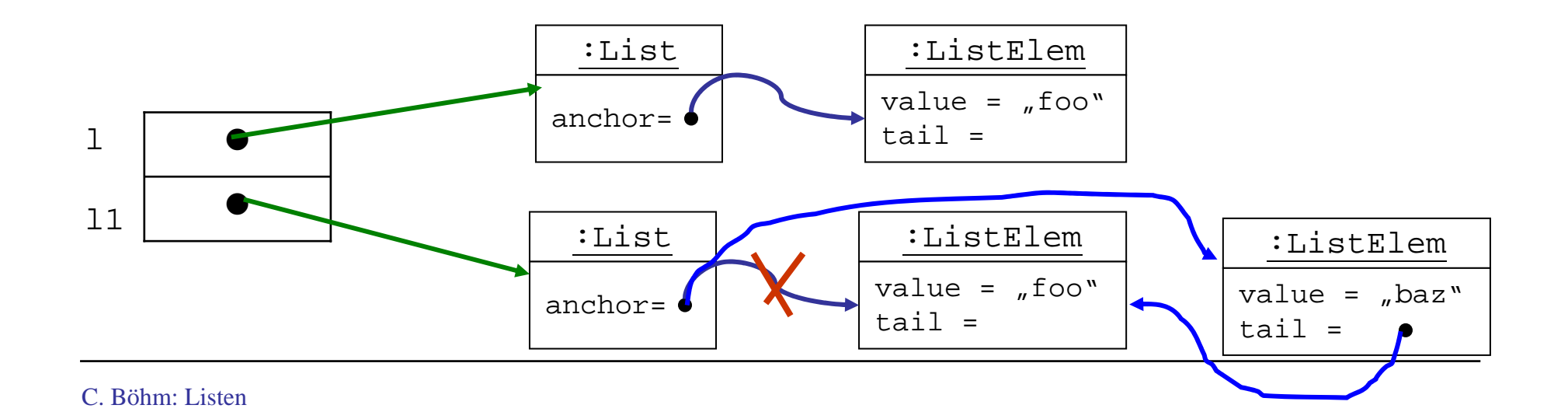

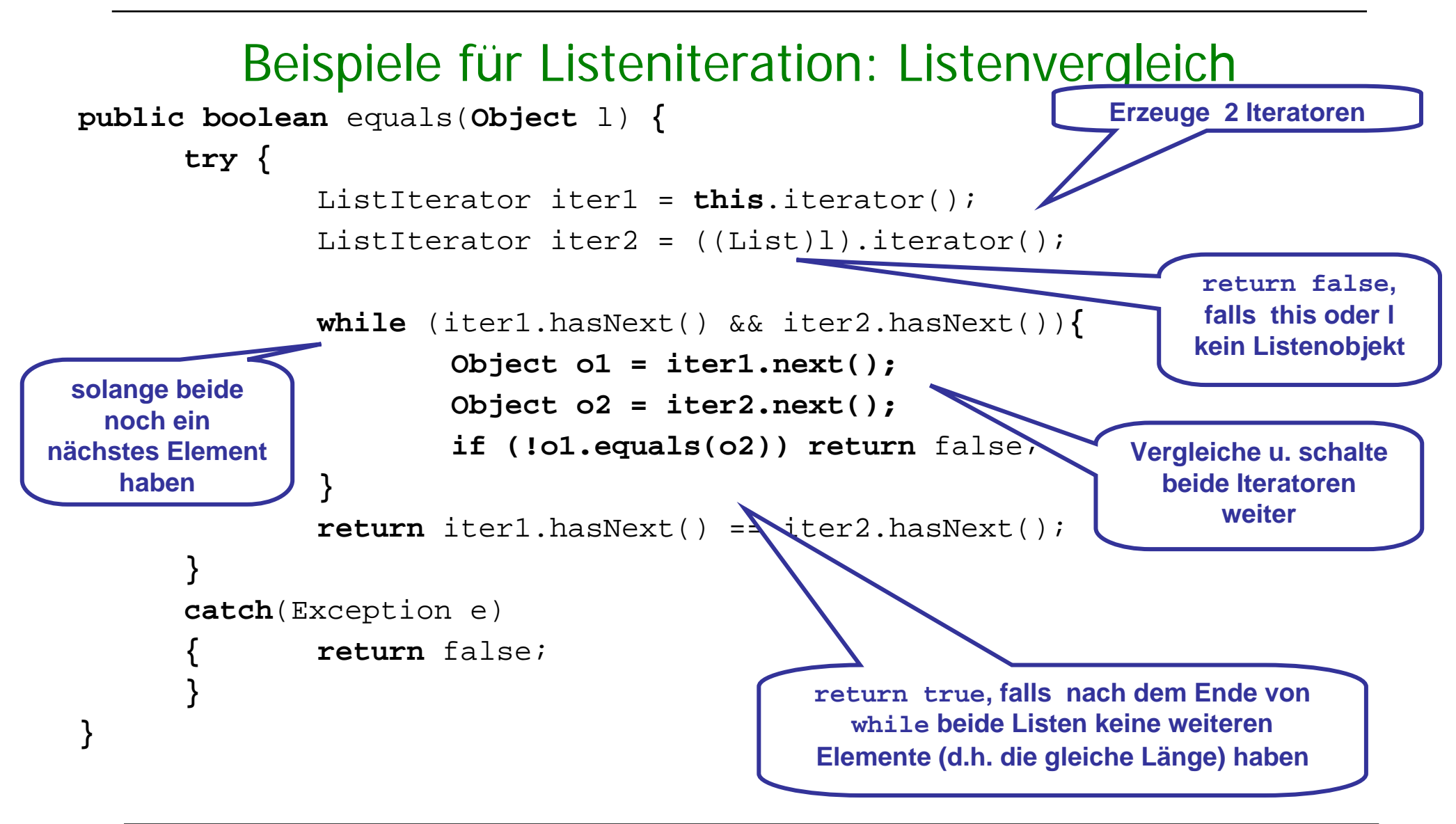

## Verfeinerung: Doppelt verkettete Listen

 $\blacksquare$  Doppelt verkettete Listen können auch von rechts nach links durchlaufen werden.

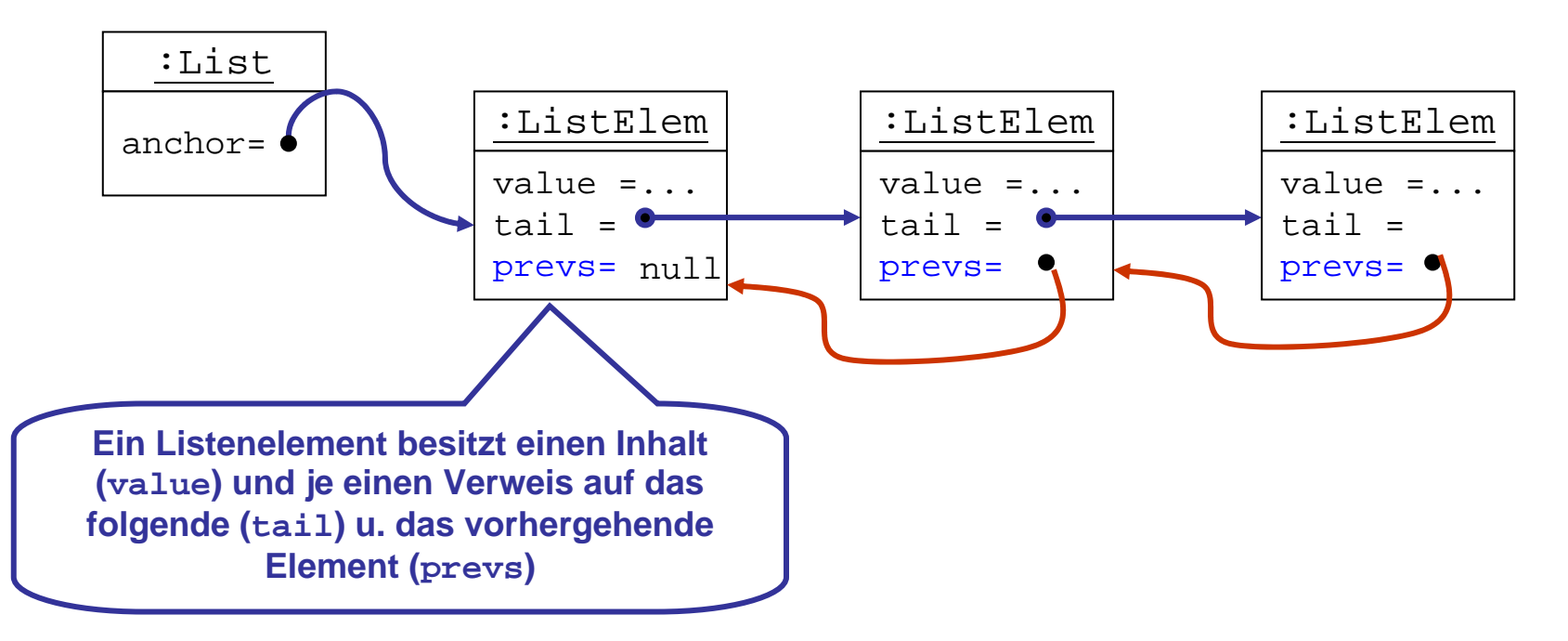

 $\blacksquare$ Die Standardlistenklasse von Java ist doppelt verkettet implementiert. 25

## Verfeinerung: Zeiteffiziente einfach verkettete Listen

 $\mathcal{L}_{\mathcal{A}}$  Durch Hinzufügen eines Attributs für die Länge der Liste erhält die Abfrage nach der Größe der Liste konstante Zeitkomplexität:

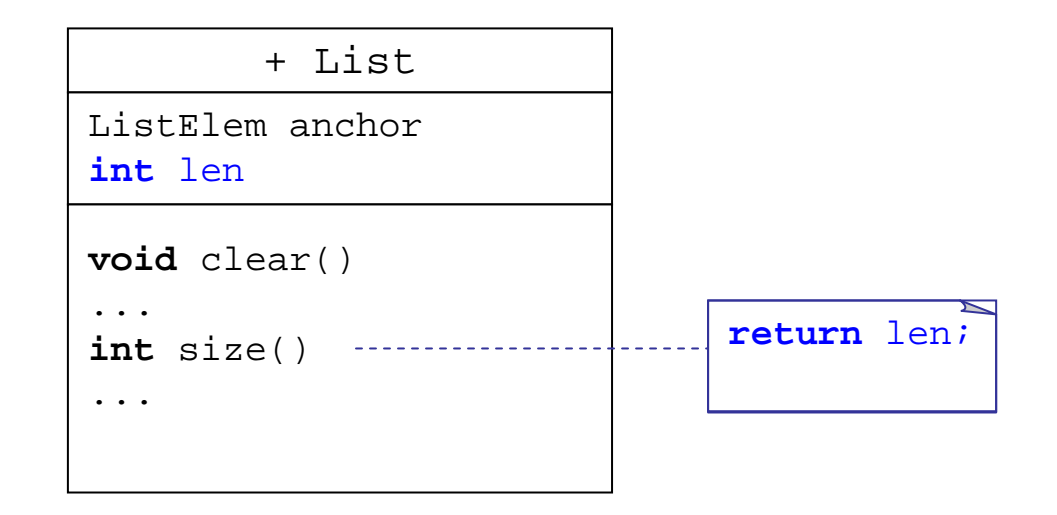

## Zusammenfassung

- Listen werden in Java als einfach oder doppelt verkettete oder auch als zirkuläre und Ringlisten realisiert.
- Zur Implementierung definiert man eine Klasse List, mittels eines Ankers (anchor) auf Objekte der Klasse ListElem zeigt. Diese sind über die tailund prevs-Zeiger miteinander verknüpft.
- **Der Listendurchlauf wird mit Hilfe der Klasse ListIterator realisiert.** Iteratorobjekte wandern sequentiell durch die Liste.